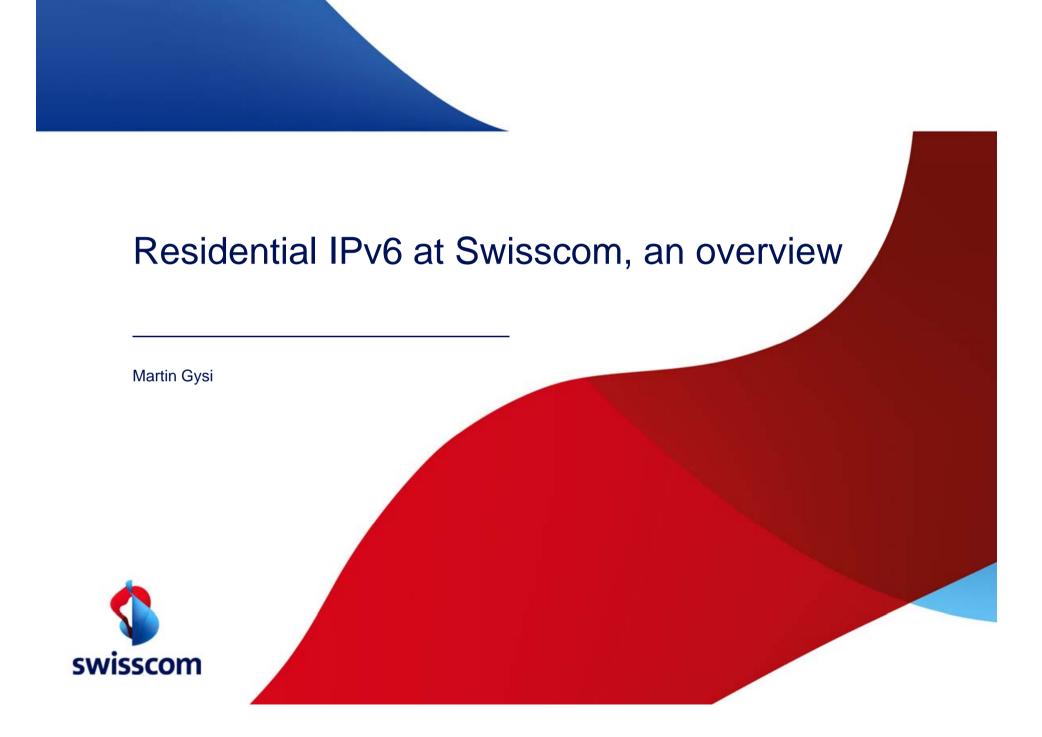

# What is Required for an IPv6 Internet Access Service?

Complex Infrastructure is Barrier to Cost-efficient IPv6

<u>Deployment. Legacy Infrastructure Cannot be Upgraded Easily.</u>

End-to-end overview of Swisscom's Internet Access Service

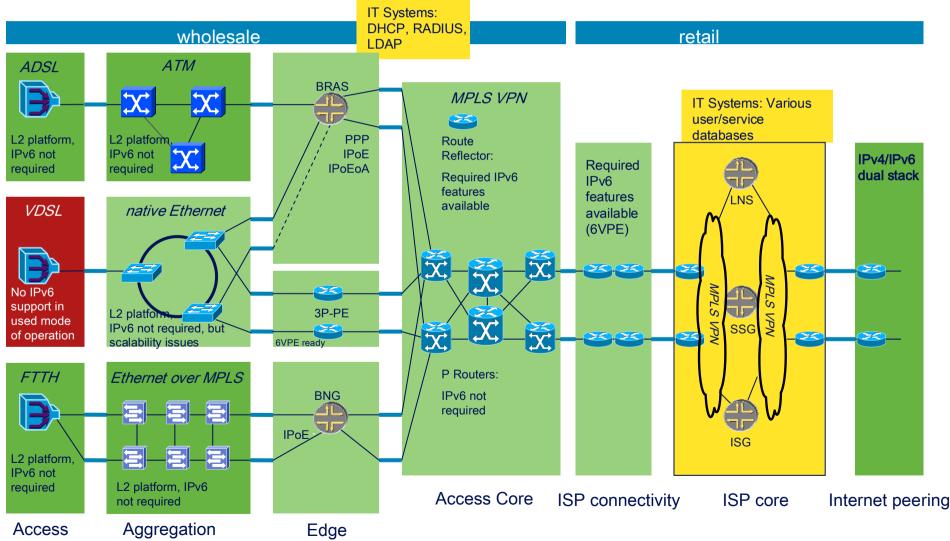

3

- No complex upgrade of infrastructure, leverage IPv4 network to provide IPv6 access. Simply...
  - Add IPv6 and 6rd support to customer modems

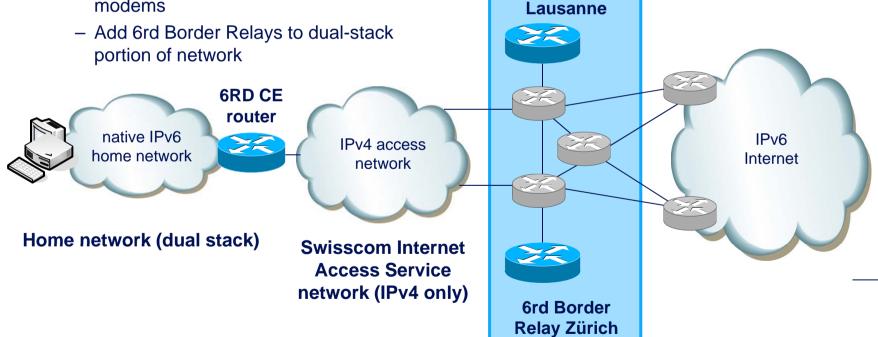

Internet peering (dual stack)

**6rd Border** 

Relay

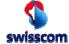

## IPv6 Rapid Deployment on IPv4 Infrastructures (RFC

**5969)** 6RD is a Stateless Tunnel Technology, Embedding the CE's IPv4 Address into the IPv6 Prefix.

Network topology

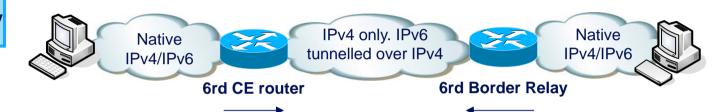

IPv6 address format for 6rd

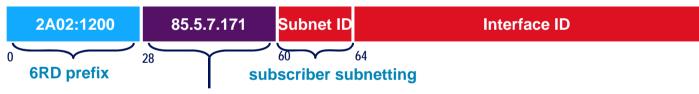

send to preconfigured BR address send to embedded CE address

up to 32 bits of subscriber's IPv4 address

IPv4 header & encapsulated IPv6 packet (downstream)

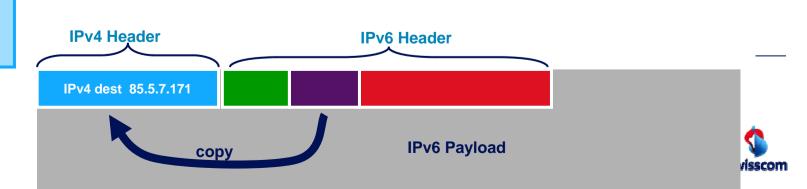

4

# **6rd Border Relay**

## Implementation Details

- Cisco ASR1002-ESP10
   → scales up to 10 Gb/s per box (tested)
- Using anycast IPv4 address, geographically distributed → scale by adding more boxes
- Topology: "Router on a stick"
   → No danger of black hole routing, as IPv4 and IPv6 interface status is inherently coupled.

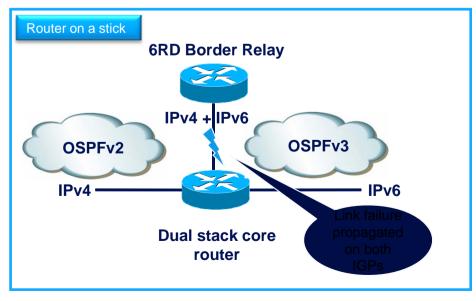

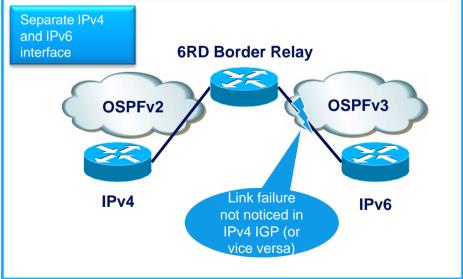

#### \_

## **6rd CPE Routers**

### Implementation Details

- Vendors: Motorola, ADB Broadband (formerly Pirelli Broadband)
- 6rd parameters configured using TR-069 (home device management standard)
  - Swisscom 6rd prefix and length (2a02:1200::/28)
  - IPv4 bits suffix length (all 32 bits)
  - 6rd Border Relay anycast IPv4 address (6rd.swisscom.com)
  - IPv6 flag (enable/disable)
- Third-party modems (AVM Fritz Box and others) work, but need manual configuration

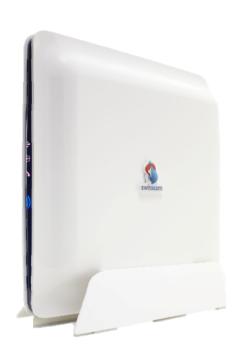

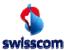

## Pilot and service feedback

No negative experience, but security as a concern

# Pilot experience

# Security as a concern for initial (Swisscom-internal) pilot users

- 20% of pilot users did not activate IPv6, because
  - They had security concerns
  - They didn't have time to do so
- 10% turned IPv6 off again after having it turned on:
  - More than half cited security concerns

## Service experience

### **IPv6 service running since October 2011**

- No network issues detected
- Customers activate IPv6 themselves
- 10% of traffic over IPv6

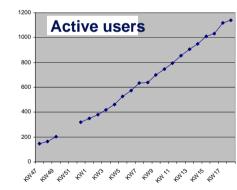

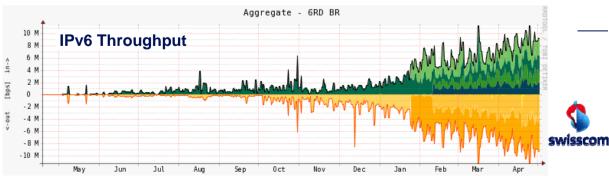

## **Service activation**

### IPv6 enabled by customer on "customer centre" website

https://sam.sso.bluewin.ch/my/data/ModemMgmtService?mode=overview

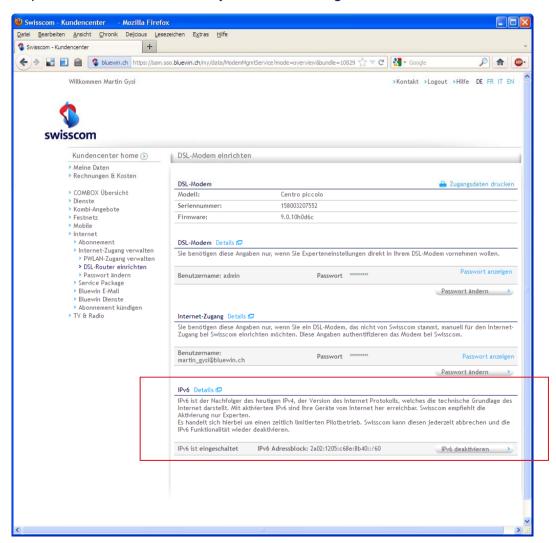

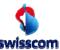

## What happens when IPv6 is turned on?

Centro router starts advertising IPv6 prefix, end devices construct complete IPv6 address and start using them where possible

9

# Mode of operation

#### **Assingment of IPv6 addresses**

- Centro router generates prefix and announces it into the LAN
- Attached devices generate complete address
- IPv6 address is used if DNS query returns an IPv6 address
- IPV4 address is used if DNS query returns an IPv4 address

| before                    |            |               |
|---------------------------|------------|---------------|
| Internetzugang            |            | (1)           |
| Internetverbindung        |            | OK            |
| DSL synchronisiert        |            | OK            |
| DSL-Leitungsmodus         |            | VDSL2         |
| DSL-Verbindungstyp        |            | DHCP          |
| DNS server                |            | 195.186.4.162 |
|                           |            | 195.186.1.162 |
| IP-Adresse im Internet    |            | 85.4.218.45   |
| DynDNS                    |            | Inaktiv       |
| Messwerte                 |            |               |
| Geschwindigkeit           | Upstream   | 11012 kbps    |
|                           | Downstream | 33031 kbps    |
| Leitungsdämpfung          | Upstream   | 10.6 dB       |
|                           | Downstream | 11.0 dB       |
| Signal-Rausch-<br>Abstand | Upstream   | 20.7 dB       |
|                           | Downstream | 27.0 dB       |

| after                     |                          |               |
|---------------------------|--------------------------|---------------|
| Internetzugang            |                          | (1)           |
| Internetverbindung        |                          | OK            |
| DSL synchronisiert        |                          | OK            |
| DSL-Leitungsmodus         |                          | VDSL2         |
| DSL-Verbindungstyp        |                          | DHCP          |
| DNS server                |                          | 195.186.4.162 |
|                           |                          | 195.186.1.162 |
| IP-Adresse im Intern      | iet                      | 85.4.218.45   |
| IPv6-Prefix               | 2a02:1205:504d:a2d0::/64 |               |
| DynDNS                    |                          | lnaktiv       |
| Messwerte                 |                          |               |
| Geschwindigkeit           | Upstream                 | 11012 kbps    |
|                           | Downstream               | 33031 kbps    |
| Leitungsdämpfung          | Upstream                 | 10.6 dB       |
|                           | Downstream               | 11.0 dB       |
| Signal-Rausch-<br>Abstand | Upstream                 | 20.7 dB       |
|                           | Downstream               | 27.0 dB       |

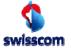

## Security of end devices

End devices communicate directly using IPv6 where possible. Network layer security assured by IPv6 firewall. Content remains the

same...

Protection against unauthorise d access

IPv4

#### Implicit through NAT function

 Private addresses not accessible from the outside

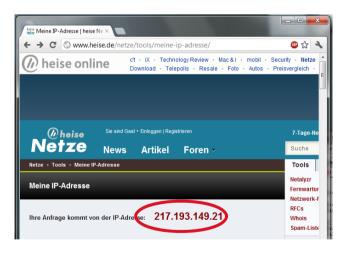

IPv6

#### **Explizit through firewall**

- End devices with public addresses
- Next firmware release: integrated IPv6 Firewall

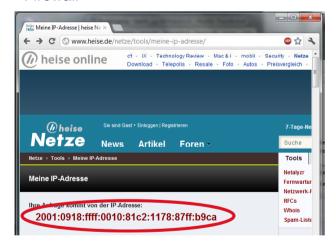

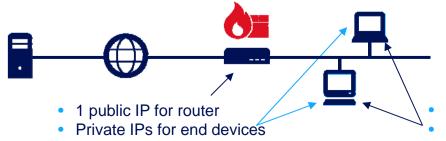

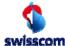

- 1 IPv6 prefix for router
- Public IPs for end devices

# **Rollout strategy**

IPv6 will be enabled on all capable devices until end of 2012

**Today** 

### IPv6 firmware is rolled out to all "centro" routers

- Current firmware contains no firewall yet
- Customers must activate IPv6 themselves on the customer portal web page. 1200 today.

World IPv6 launch

# 6.6.2012: Start of permanent IPv6 service of Google, Facebook – and Swisscom

- If possible, up to 40'000 pilot devices before June 6th (world IPv6 launch)
- www.swisscom.com over IPv6

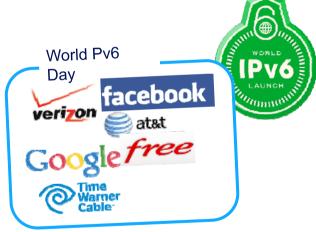

**Next steps** 

### **Rollout plans for 2012**

- Firewall firmware to be rolled out by July (Mot), November (ADB)
- IPv6 turned on by default
- About 600'000 devices today, forecast 650'000 eoy. Customer base 1.7 Mio.
- No active replacement due to IPv6
- Device exchange driven by business requirements, i.e. change from ADSL to VDSL or FTTH.

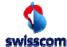

## IPv6 Firewall: Easy to use, but customisable

Normal users can rely on firewall as-is, expert users have options to customise IPve firewall

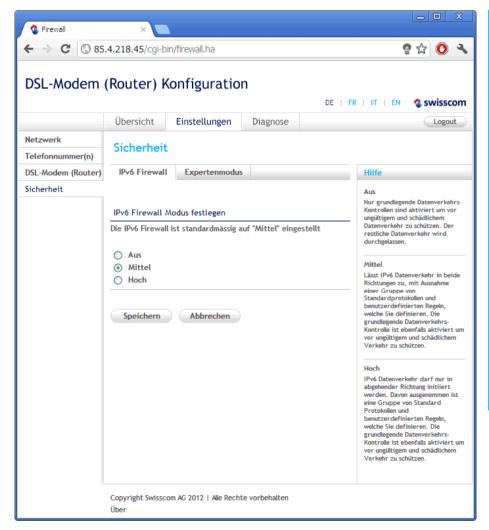

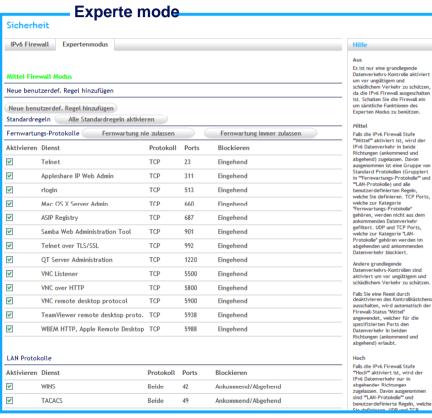

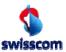

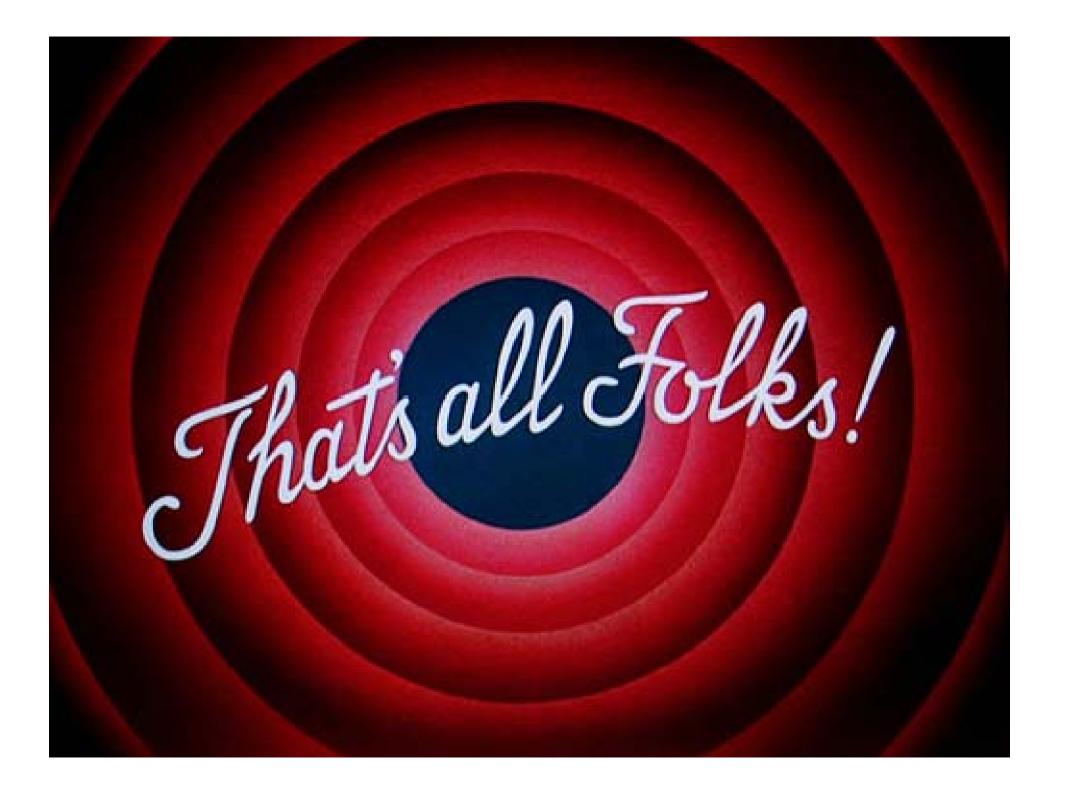